## SAP ABAP table /MRSS/T\_ALERT\_DB {Work Area: Alerts (Database Buffer)}

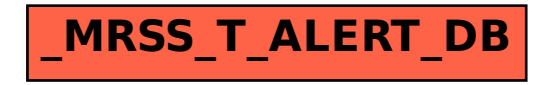